#### **SWRL**

**Semantic Web Rule Language**  ή Γλώσσα Κανόνων Σημασιολογικού Ιστού

## Μια γενική ιδέα…

• Η SWRL(Semantic Web Rule Language) ή στα ελληνικά Γλώσσα Κανόνων Σημασιολογικού Ιστού) είναι μια πρόταση για μια γλώσσα αναπαράστασης γνώσης υπό μορφή κανόνων στο Σημασιολογικό Ιστό, που συνδυάζει τις υπογλώσσες της γλώσσας οντολογίας Ιστού OWL (OWL DL και Lite) με εκείνες της γλώσσας σήμανσης κανόνα (μοναδιαίο/δυαδικό Datalog).

## Κανόνες (Rules)

■ Ένας κανόνας σε SWRL έχει τη μορφή <sup>◼</sup> **B1, … , B<sup>n</sup>** → **A1, … , A<sup>m</sup> ■ Τα κόμματα δείχνουν τη σύζευξη και στις δύο πλευρές** <sup>◼</sup> **A1, … , Am, B1, … , B<sup>n</sup>** μπορεί να είναι μορφής **C(x)**, **P(x,y)**, **sameAs(x,y)**, ή **differentFrom(x,y)** όπου το **C** είναι μια περιγραφή της OWL, η **P** μια OWL property , και **x**, **y** είναι μεταβλητές Datalog , σταθερές OWL, ή τιμές δεδομένων

## SWRL Properties

<sup>◼</sup> Εάν η κεφαλή ενός κανόνα έχει περισσότερα από ένα άτομα, ο κανόνας μπορεί να μετασχηματιστεί σε ένα ισοδύναμο σύνολο κανόνων με ένα άτομο στην κεφαλή **■ Οι εκφράσεις, όπως οι περιορισμοί, μπορούν να** εμφανιστούν στην κεφαλή ή το σώμα ενός κανόνα <sup>◼</sup> Αυτό το χαρακτηριστικό γνώρισμα προσθέτει τη

σημαντική εκφραστική δύναμη στην OWL, αλλά με κόστος την υψηλή τιμή αναποφασιστικότητας

## SWRL Σύνταξη

Η σύνταξη στην SWRL καθορίζεται ως εξής: Atom  $\leftarrow C(i) |D(v)| R(i, j) |U(i; v)|$  builtIn(p, v1,..., vn)  $|i = j | i \neq j$ 

- C = κλάση
- R = ιδιότητα αντικειμένου
- i; j = μεταβλητές ονομάτων του αντικειμένου ή μεμονομένα ονόματα μεταβλητών
- ν<sub>1</sub>,… ν<sub>n</sub> = τύποι μεταβλητών και δεδομένων
- $\cdot$  p = Built-in name

 $\cdot D =$  Data type •U = Data type Property

> Παράδειγμα κανόνας

 $hasParent(?x1, ?x2)$  ^  $hasBrother(?x2, ?x3)$   $\rightarrow$   $hasUncle(?x1, ?x3)$   $)$ 

## Ένα δεύτερο παράδειγμα

has\_father(?a,?b) ^ has\_married(?b,?c)  $\rightarrow$  female(?c) ^ has\_mother(?a,?c)

**Αξίζει να σηµειωθεί πως ένας κανόνας µε πολλαπλά άτοµα στην κεφαλή του ισοδυναµεί µε πολλαπλούς κανόνες που έχουν το ίδιο σώµα µε τον αρχικό κανόνα και ένα άτοµο στην κεφαλή τους**

ισοδυναµεί µε τους ακόλουθους κανόνες :

has\_father(?a,?b) ^ has\_married(?b,?c)  $\rightarrow$  female(?c) και has father(?a,?b) ^ has\_married(?b,?c)  $\rightarrow$  has\_mother(?a,?c)

# Σημείωση

- <sup>◼</sup> Ο συνδυασµός κανόνων µαζί µε οντολογίες παρέχει µεγάλη εκφραστικότητα, καθώς προσπαθεί, και εν µέρει καταφέρνει, να συνδυάσει τα πλεονεκτήµατα της κλασικής λογικής και του λογικού προγραµµατισµού.
- <sup>◼</sup> Όµως, κάποια βασικά µειονεκτήµατα παραµένουν. Θα πρέπει να τονιστεί πως η γλώσσα SWRL αποτελεί επέκταση της OWL και αυτό έχει ως αποτέλεσµα να λειτουργεί σε συνέπεια µε την υπόθεση του ανοικτού κόσµου (Open-World Assumption), όπως και η OWL.
- Έτσι, η SWRL δεν υποστηρίζει τελεστή *not*, σε αντίθεση με τα περισσότερα περιβάλλοντα κανόνων που λειτουργούν σε περιβάλλοντα κλειστού κόσµου.
- Τέλος, θα πρέπει να σημειωθεί πως αφού οι κανόνες SWRL έχουν µορφή κανόνων-Horn, δεν επιτρέπουν διάζευξη ούτε στο σώµα ούτε στην κεφαλή τους.

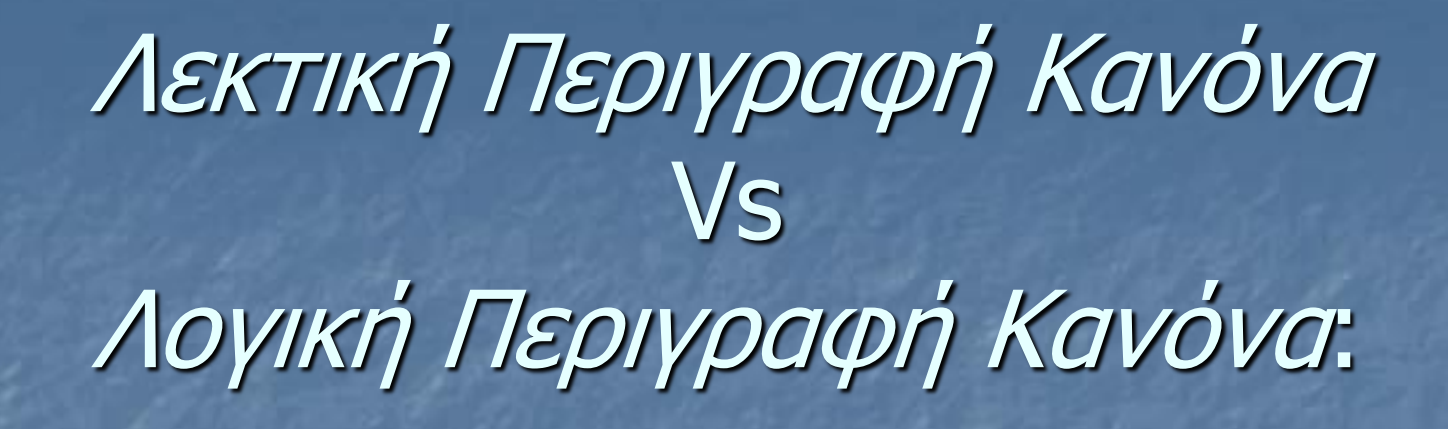

Εάν ένας καλλιτέχνης x έχει υιοθετήσει µια τεχνοτροπία y και έχει ένα δημιούργημα z τότε το δημιούργημα z είναι της τεχνοτροπίας y.  $\diagup$ 

*Η λογική περιγραφή του κανόνα*

*Η λεκτική περιγραφή του κανόνα*

artist (x) ^ style(y) ^ artist Style (x,y) ^ creator(x,z)  $\rightarrow$  artistfactStyle(z,y)

Το προηγούμενο παράδειγμα Λογικής περιγραφής Κανόνα μπορεί να μετατραπεί με μεγάλη ευκολία σε μία οντολογική περιγραφή κανόνα για την οποία η σύνταξη αλλά και η εξήγηση φαίνεται παρακάτω

## Οντολογική Περιγραφή Κανόνα (σε SWRL σύνταξη):

## SWRL σύνταξη

#### RDF Concrete Syntax

<swrl:Variable rdf:ID="**x**"/> <swrl:Variable rdf:ID="**y**"/> <swrl:Variable rdf:ID="**z**"/> <ruleml:Imp> <ruleml:**body** rdf:parseType="Collection"> <swrl:ClassAtom> <swrl:classPredicate rdf:resource="**Artist**"/> <swrl:argument1 rdf:resource="#**x**" /> </swrl:ClassAtom> <swrl:ClassAtom> <swrl:classPredicate rdf:resource="**Style**"/> <swrl:argument1 rdf:resource="#**y**" /> </swrl:ClassAtom> <swrl:IndividualPropertyAtom> <swrl:propertyPredicate rdf:resource="**artistStyle**"/> <swrl:argument1 rdf:resource="#**x**" /> <swrl:argument2 rdf:resource="#**y**" /> </swrl:IndividualPropertyAtom>

<swrl:IndividualPropertyAtom> <swrl:propertyPredicate rdf:resource="**creator**"/> <swrl:argument1 rdf:resource="#**x**" /> <swrl:argument2 rdf:resource="#**z**" /> </swrl:IndividualPropertyAtom> </ruleml:**body**> <ruleml:**head** rdf:parseType="Collection"> <swrl:IndividualPropertyAtom> <swrl:propertyPredicate rdf:resource="**artifactStyle**"/> <swrl:argument1 rdf:resource="#**z**" /> <swrl:argument2 rdf:resource="#**y**" /> </swrl:IndividualPropertyAtom> </ruleml:**head**> </ruleml:Imp>

> XML Concrete Syntax = Συνδυασμός OWL XML synatx και RuleML XML syntax

## Αναλυτικά

<swrl:Variable rdf:ID="**x**"/> <swrl:Variable rdf:ID="**y**"/> <swrl:Variable rdf:ID="**z**"/>

*Ορισμός και αντιστοίχιση κατηγορημάτων του σώματος Συγκεκριμένά***:** artist (x)  $style(y)$ artist Style (x,y) creator(x,z)

Τμήμα Μηχανικών Η/Υ & Πληροφορικής

#### *Ορισμοί μεταβλητών*

<ruleml:**body** rdf:parseType="Collection"> <swrl:ClassAtom> <swrl:classPredicate rdf:resource="**Artist**"/> <swrl:argument1 rdf:resource="#**x**" /> </swrl:ClassAtom> <swrl:ClassAtom> <swrl:classPredicate rdf:resource="**Style**"/> <swrl:argument1 rdf:resource="#**y**" /> </swrl:ClassAtom> <swrl:IndividualPropertyAtom> <swrl:propertyPredicate rdf:resource="**artistStyle**"/> <swrl:argument1 rdf:resource="#**x**" /> <swrl:argument2 rdf:resource="#**y**" /> </swrl:IndividualPropertyAtom> <swrl:IndividualPropertyAtom> <swrl:propertyPredicate rdf:resource="**creator**"/> <swrl:argument1 rdf:resource="#**x**" /> <swrl:argument2 rdf:resource="#**z**" /> </swrl:IndividualPropertyAtom> </ruleml:**body**>

# Αναλυτικά(2)

<ruleml:**head** rdf:parseType="Collection"> <swrl:IndividualPropertyAtom> <swrl:propertyPredicate rdf:resource="**artifactStyle**"/> <swrl:argument1 rdf:resource="#**z**" /> <swrl:argument2 rdf:resource="#**y**" /> </swrl:IndividualPropertyAtom> </ruleml:**head**>

**Ορισμός και αντιστοίχιση κατηγορημάτος της κεφαλής Συγκεκριμένά:**

artistfactStyle(z,y)

<ruleml:Imp>

</ruleml:Imp>

Τμήμα Μηχανικών Η/Υ & Πληροφορικής

Αυτό το element επιτρέπει να πούμε ότι κάθε σύνδεσμος που ικανοποιεί το body του κανόνα πρέπει επίσης να ικανοποιήσει το head του ίδιου κανόνα

## SWRL σύνταξη

XML Concrete Syntax

<swrlx:datarangeAtom>

…

</swrlx:datarangeAtom>

**Παράδειγμα:** literals. <swrlx:datarangeAtom> <owlx:Datatype owlx:name="&xsd;int" /> <ruleml:var>x1</ruleml:var> </swrlx:datarangeAtom>

<ruleml:var>[xsd:string<](http://www.w3.org/TR/2001/REC-xmlschema-2-20010502/datatypes.html#string)/ruleml:var>

**Παράδειγμα:** <ruleml:var>x1</ruleml:var>

> Τμήμα Μηχανικών Η/Υ & Πληροφορικής

Η περιγραφή σε ένα άτομικό datarange μπορεί να είναι μια ταυτότητα datatype, ή μπορεί να είναι ένα σύνολο

Καθορίζει απλά την ύπαρξη μιας μεταβλητής. Αυτό λαμβάνεται από το RuleML namespace.

## SWRL και Querying: SQWRL

- Η SWRL είναι μια γλώσσα κανόνων, όχι μια γλώσσα διατύπωσης ερωτήσεων <sup>◼</sup> Εντούτοις, ένας κανόνας προηγουμένως μπορεί να αντιμετωπισθεί ως προδιαγραφή ταιριάσματος σχεδίων, δηλ., μια ερώτηση.
- Με built-ins, γλωσσικές συμμορφώσεις των query extensions είναι δυνατές. <sup>◼</sup> Έχει αναπτυχθεί μια SWRL-based query γλώσσα που καλείται SQWRL

## Παράδειγμα στην SQWRL Query

Ερώτημα: «Επιστρέψτε όλους τους ενηλίκους σε μια οντολογία»

Person(?p) ^ hasAge(?p,?age) ^ swrlb:greaterThan(?age,17)  $\rightarrow$  sqwrl:select(?p, ?age)

## Άλλη SQWRL Query

«Επιστρέψτε όλους τους ενηλίκους σε μια οντολογία διατεταγμένα»

Person(?p) ^ hasAge(?p, ?age) ^ swrlb:greaterThan(?age, 17)  $\rightarrow$ sqwrl:select(?p) ^ sqwrl:orderBy(?age)

Γιατί χρήση SWRL ως βάση για τη γλώσσα διατύπωσης ερωτήσεων είναι ελκυστική <sup>◼</sup> Καθαρότερη σημασιολογία από την SPARQL <sup>◼</sup> OWL-based, όχι RDF-based Πολύ εκτατή μέσω του built-ins, π.χ., χρονικές ερωτήσεις που χρησιμοποιούν το temporal built-ins

# XML Mapping με την βοήθεια SWRL Mapping Rules

#### **Ontology**

#### Application

#### XML Document

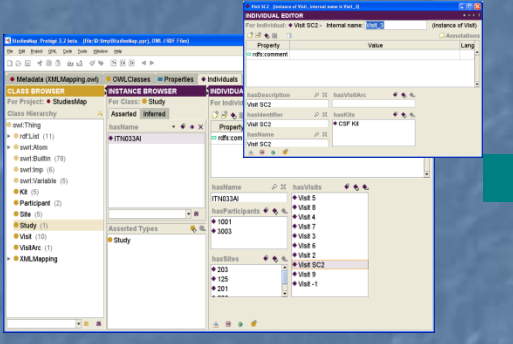

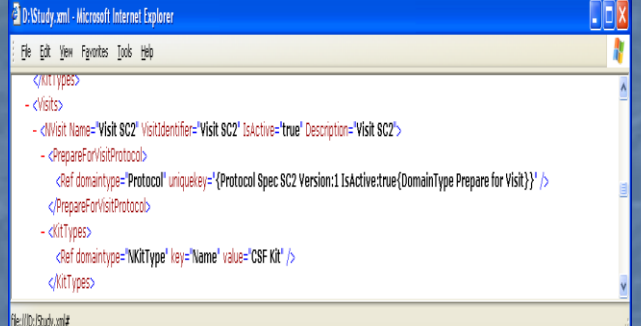

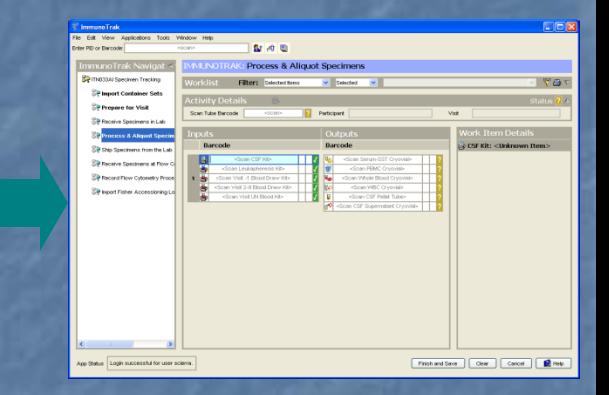

#### **SWRL** Mapping Rules

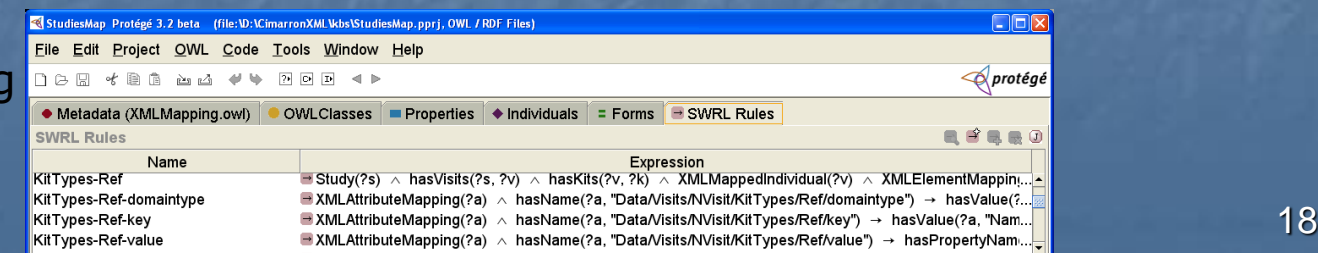

## Μηχανές της SWRL SweetRules v2.0

Γενικά :

- <sup>◼</sup> SweetRules v2.0 μηχανή εκτέλεσης κανόνων SWRL
- [http://projects.semwebcentral.org/forum/forum.php?forum\\_id=232](http://projects.semwebcentral.org/forum/forum.php?forum_id=232)
- <http://xml.coverpages.org/ni2005-04-25-a.html>
- **Το SweetRules είναι ένα pluggable σύνολο εργαλείων κανόνων για RuleML** και SWRL που χαρακτηρίζουν την διαλειτουργικότητα μεταξύ Prolog, των κανόνων παραγωγής, της OWL, CommonRules, Jena-2, και διάφορων άλλων γλωσσών και inferencing με την άρνηση, τις προτεραιότητες, και τις διαδικαστικές συνδέσεις.

## Άλλες Μηχανές και Validators

■ [swrl2clips](http://www.daml.org/2004/05/swrl-translation/swrl2clips.xsl) ■ [Hoolet](http://owl.man.ac.uk/hoolet/) ■ [VIS](http://www.vistology.com/) use with [JESS](http://herzberg.ca.sandia.gov/jess/) **[Rennes](http://www.med.univ-rennes1.fr/~cgolb/biblio2003.html) use with Protege and JESS** 

### ■ [SWRL Validator](http://dev.daml.org:8080/swrlvalidator)

# Χρήσεις και Εφαρμογές της SWRL

- Αναπαράσταση των διαφόρων κανόνων που απαιτούνται για την επιλογή του καταλληλότερου μονοπατιού.
- Οι χρήστες μπορούν επίσης αν θελήσουν να περιορίσουν την εκφραστικότητα των OWL κλάσεων και περιγραφών που εμφανίζονται στους κανόνες. Ένας χρήσιμος περιορισμός στην εκφραστικότητα είναι προγράμματα λογικής περιγραφής: Description Logic Programs [Grosof et al 2003] που, π.χ. απαγορεύει την existentially-quantified γνώση στα επακόλουθα. Οι κατάλληλα ορισμένοι κανόνες SWRL μπορούν να επεκταθούν απευθείας για να επιτρέψουν τις διαδικαστικές συνδέσεις ή/και το μη μονοτονικό συλλογισμό (negation-as-failure ή/και prioritised conflict handling) των ειδών που υποστηρίζονται σε CCI συστήματα κανόνων και σε RuleML που διευκολύνουν τη διαλειτουργικότητα μεταξύ εκείνων των CCI συστημάτων κανόνων. Με τέτοια δυνατότητα μπορούμε να διευκολύνουμε το συνδυασμό της γνώσης SWRL με τη γνώση από άλλες γλώσσες κανόνων. Οι κατάλληλοι περιορισμοί μπορούν επίσης να βελτιώσουν την εμπειρική πειθώ του συλλογισμού με τους κανόνες.

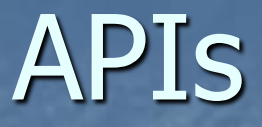

#### [test1.swrlx:](http://www.daml.org/rules/proposal/test1.swrlx) sample input for jaxbtest.java

Βρίσκονται στην σελίδα: http://www.daml.org/rules/proposal/jaxb/

## Εργαλεία σχετικά με την SWRL

■ Free, open source; download at: protégé.stanford.edu ■ SWRLTab, Datamaster: v3.3.1 ■ SQWRL, XML querying: v3.4 beta **Dynamic relational querying: 2-3 months** ■ Extensive documentation: http://protege.cim3.net/cgi-bin/wiki.pl?SWRLTab

### SWRL Editor

O SWRL Editor είναι μία επέκταση του [Protege-OWL](http://protege.stanford.edu/overview/protege-owl.html) [SWRLTab](http://protege.cim3.net/cgi-bin/wiki.pl?SWRLTab) που υποστηρίζει συγγραφή κανόνων SWRL. Μπορεί να χρησιμοποιηθεί για την δημιουργία SWRL κανόνων, να ανοίξει τους υπάρχοντες SWRL κανόνες, να διαβάσει και να γράψει SWRL κανόνες

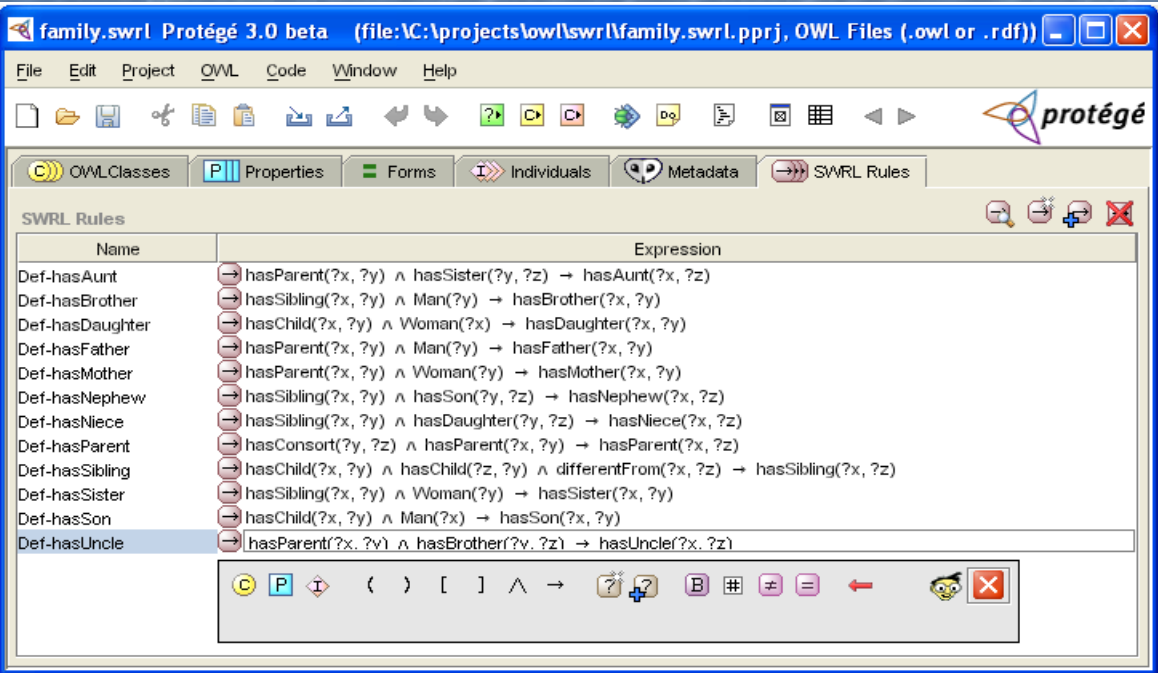

## SWRL Editor

Το επόμενο screenshot παρουσιάζει τον κατάλογο κανόνων που περιέχουν μια αναφορά στη hasParent property.

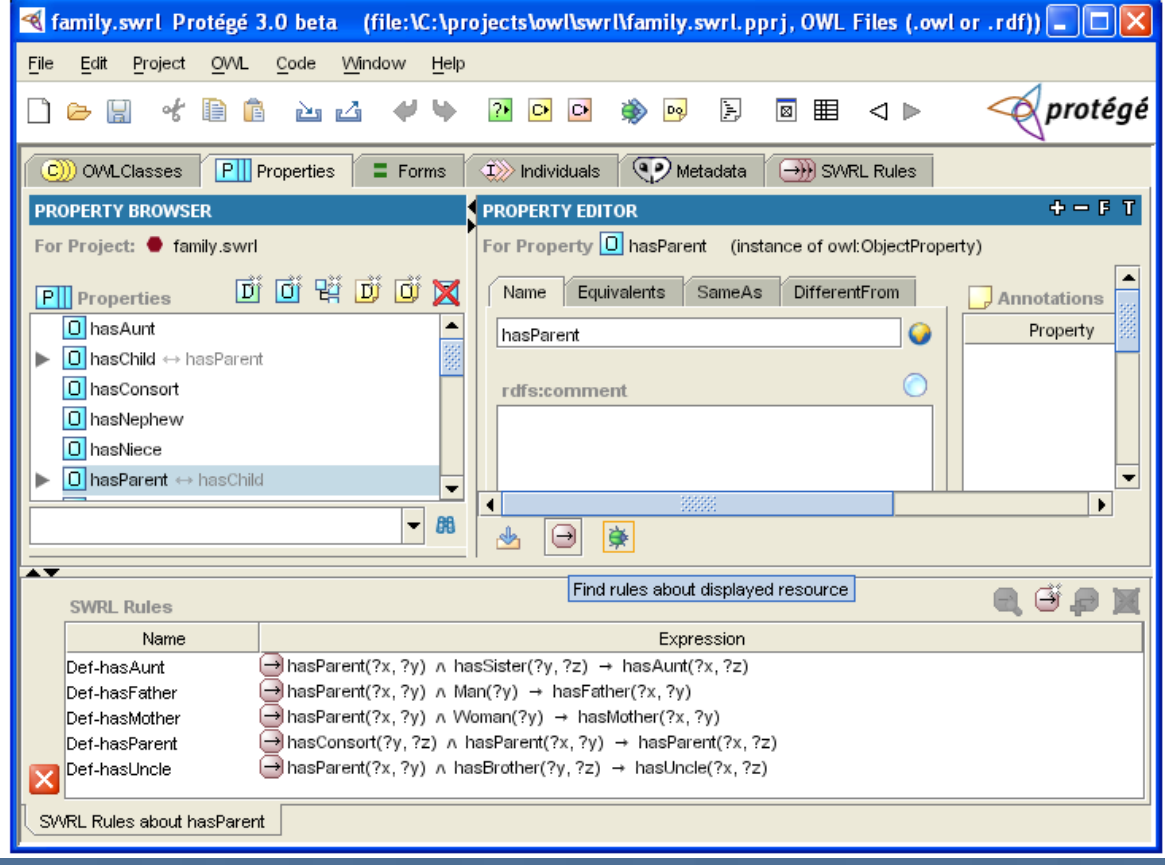

## Μερικοί ακόμη Editors

■ [VIS](http://www.vistology.com/) RuleVISor ■ [Protege OWL Plugin](http://protege.stanford.edu/plugins/owl/), since build 215 ■ [SWeDE](http://projects.semwebcentral.org/projects/owl-eclipse/)

### RuleML και SWRL

- H RuleML είναι σχεδιασμένη να είναι μια XML-based γλώσσα ανταλλαγής για τους κανόνες στο Web. Οι SWRL κανόνες, για παράδειγμα, θα μπορούσαν να χαρτογραφηθούν σε μια ισοδύναμη RuleML αντιπροσώπευση.
- Η ομάδα εργασίας W3C Rule Interchange Format (RIF) ασχολείται τώρα με αυτό το πρόβλημα ανταλλαγής.
- Ο αποκαλούμενος πυρήνας RIF θα είναι πιθανώς αρκετά κοντά σε SWRL από την άποψη της εκφραστικότητάς του.
- H SWRL είναι OWL-specific, ενώ η RuleML και η RIF στοχεύουν να αντιμετωπίσουν το πολύ ευρύτερο πρόβλημα της ανταλλαγής κανόνων.
- Δεν θα είχε πολύ νόημα, για παράδειγμα, να χρησιμοποιήσουμε την RIF ή την RuleML άμεσα προτιμώντας την SWRL, αλλά η χρήση τους μπορεί να έχει νόημα εάν θελήσουμε να εξάγουμε ή να εισάγουμε σύνολα κανόνα.